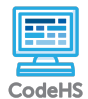

**Lesson 1.2: Your First VR World**

https://codehs.com/course/2182/lesson/1.2

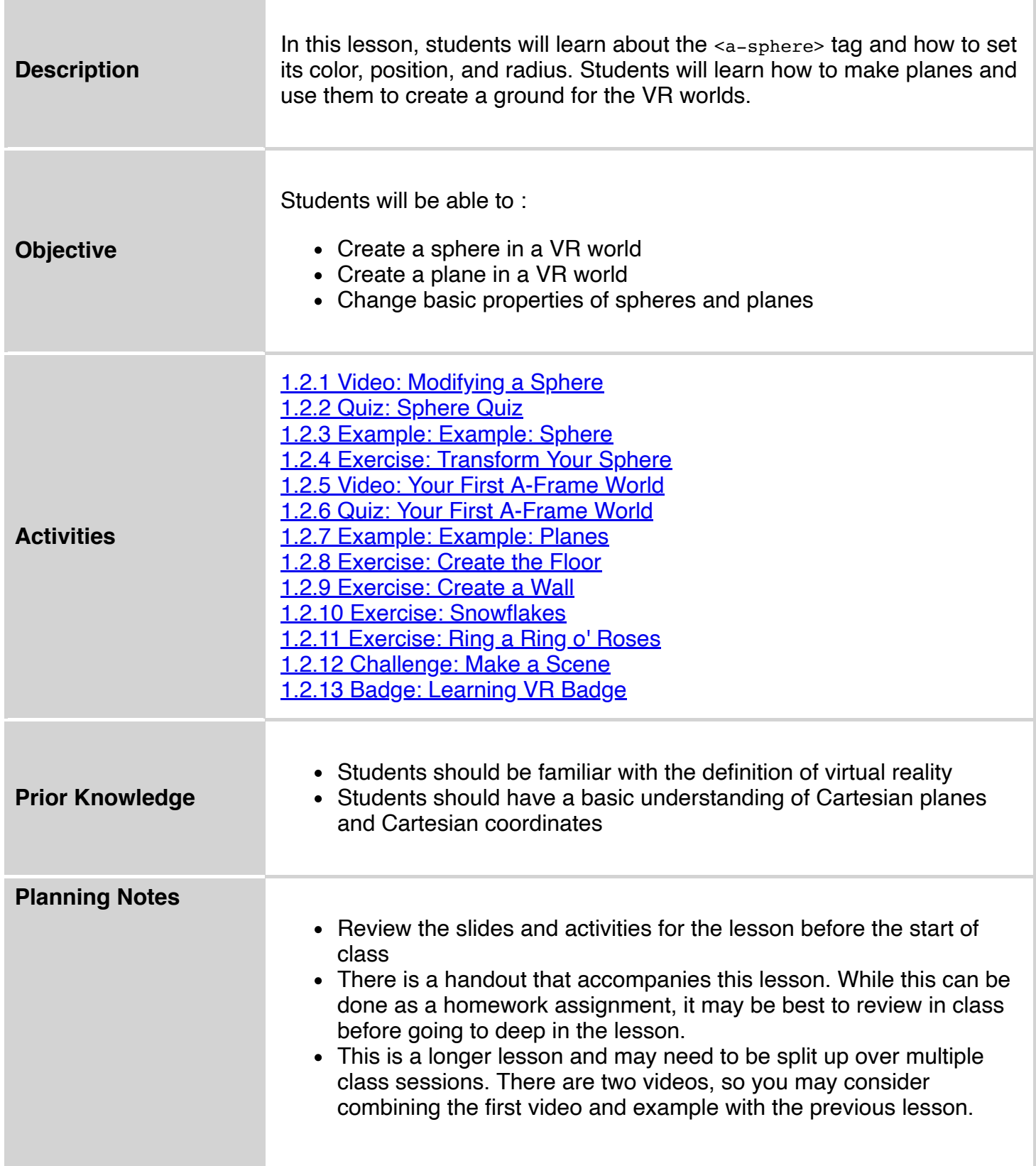

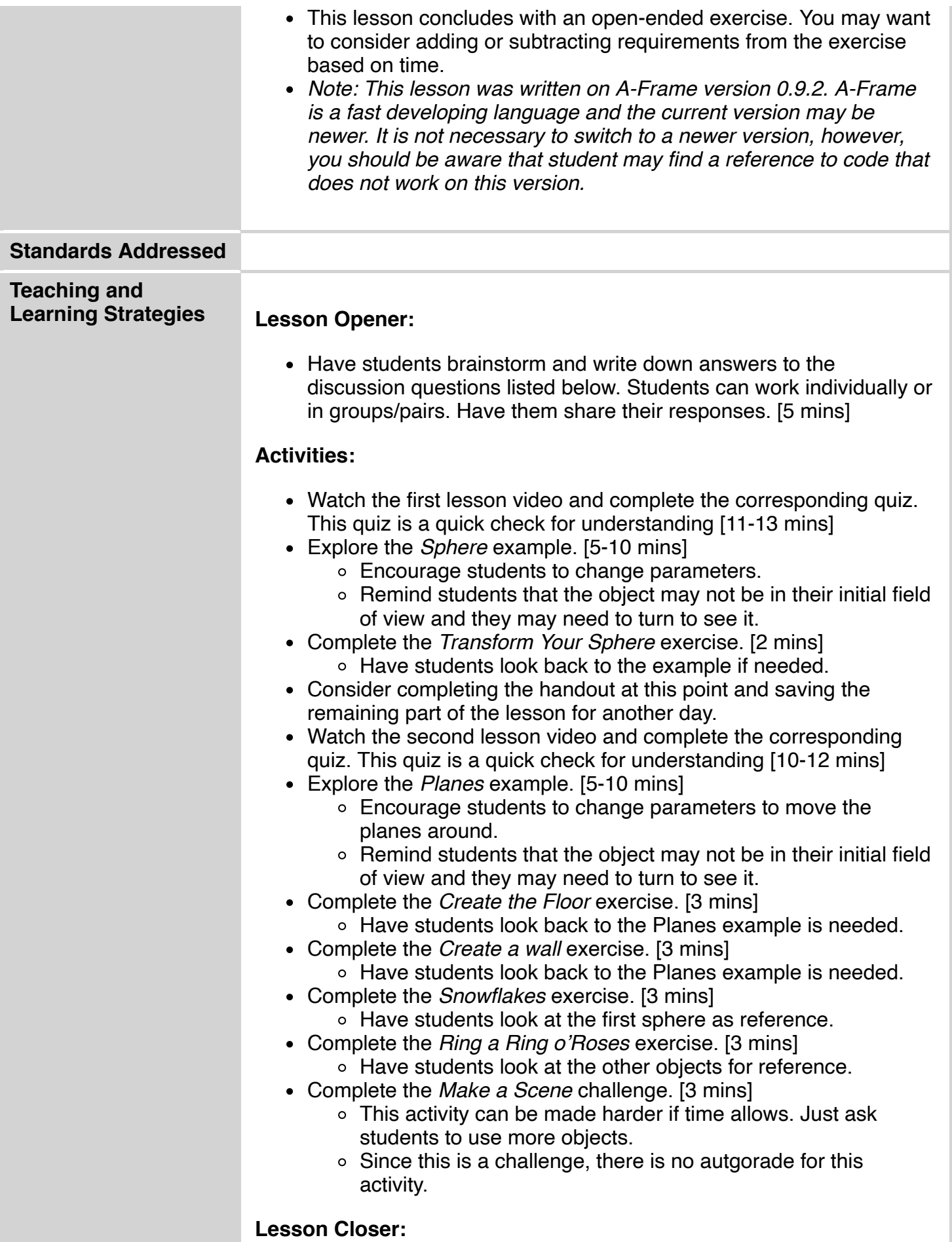

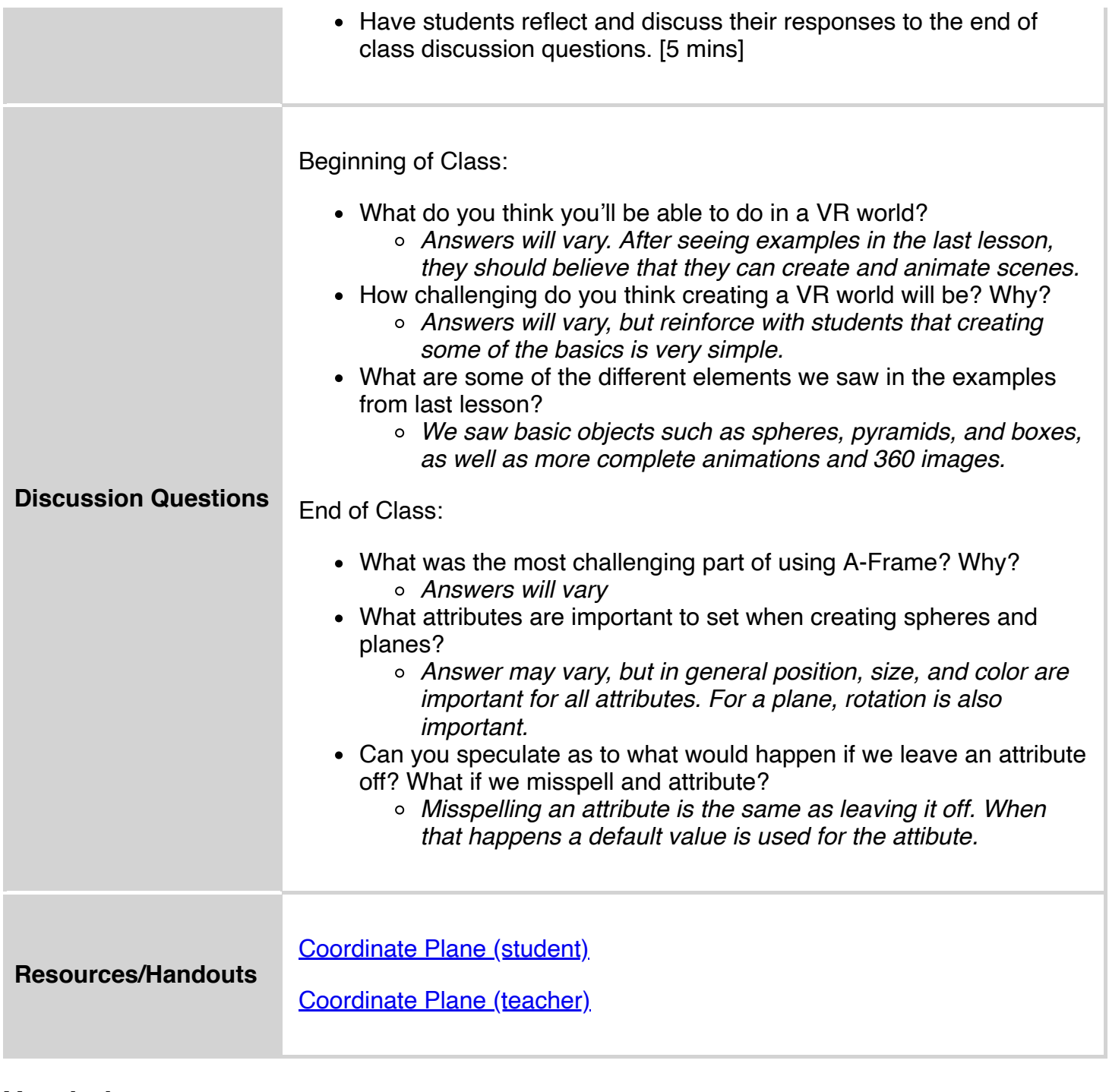

## **Vocabulary**

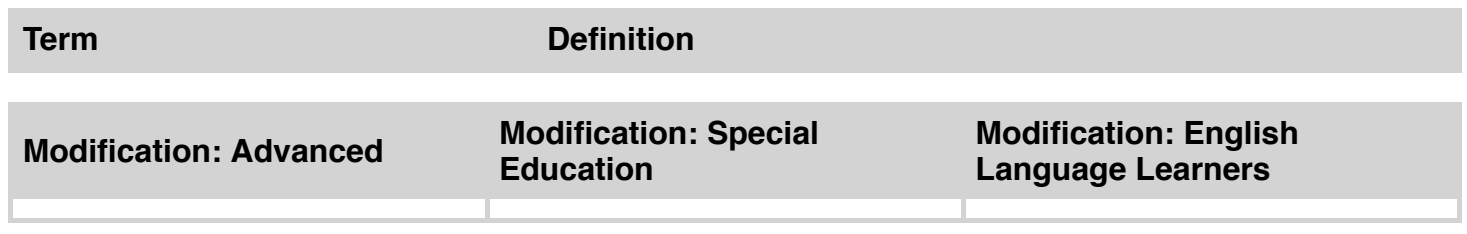